Introductory and Intermediate Users Workshop

# PREPARING DIGITAL IMAGES FOR PUBLICATION

UCLA Molecular Biology Interdepartmental Graduate Program May 14, 2008

Michael Hepp Technology Strategist The Sheridan Group Journals

### Topics

General Submission Guidelines for the following journals:

Nature Publishing Group Cell Press Genetics Journal of Cell Biology Journal of Experimental Medicine Journal of General Physiology Journal of Lipid Research Biophysical Journal The Plant Cell Plant Physiology American Journal of Botany Journal of Neuroscience

# Topics

Imaging Foundations RGB Image Submission and Color Management A Few Helpful Tips

# Vector Images

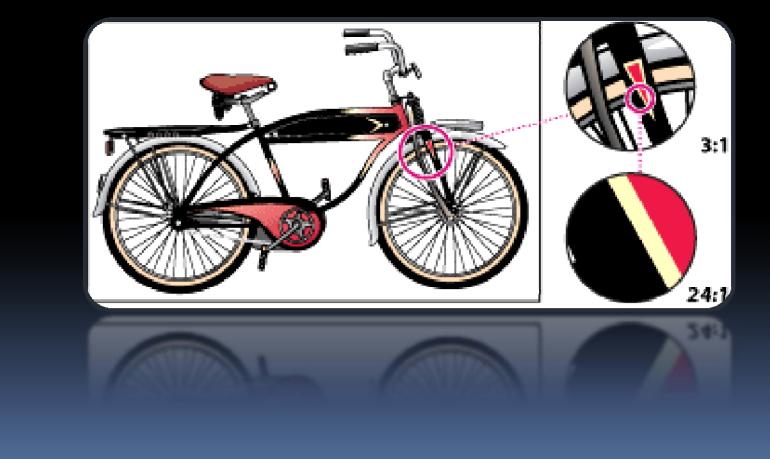

### Vector Images

- Vector graphics are made up of lines and curves called *vectors*.
- Created in drawing programs such as Illustrator, Freehand, CorelDraw, Word, PowerPoint.
- Vector graphics are resolution-independent
- Fonts need to embedded or converted to outlines or paths. Lines minimum of .25 pts.

# Raster Images

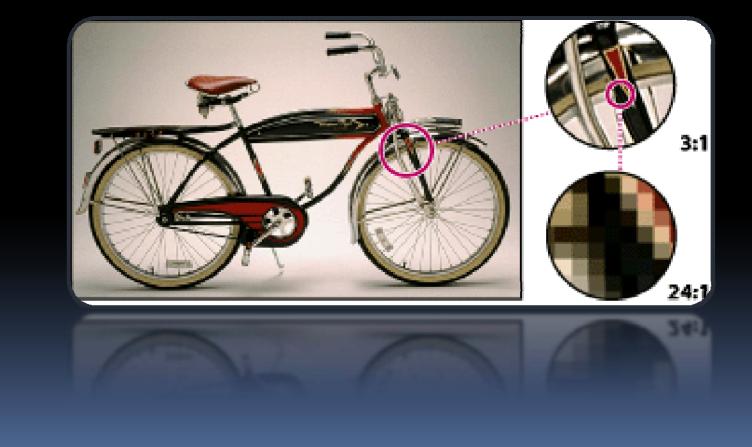

### Raster Images

- Raster images are made up of pixels.
- Created by capture devices such as digital cameras or processed in image editing programs such as Photoshop.
- Raster images are resolution dependent.
- Text and lines are raster elements and are not editable

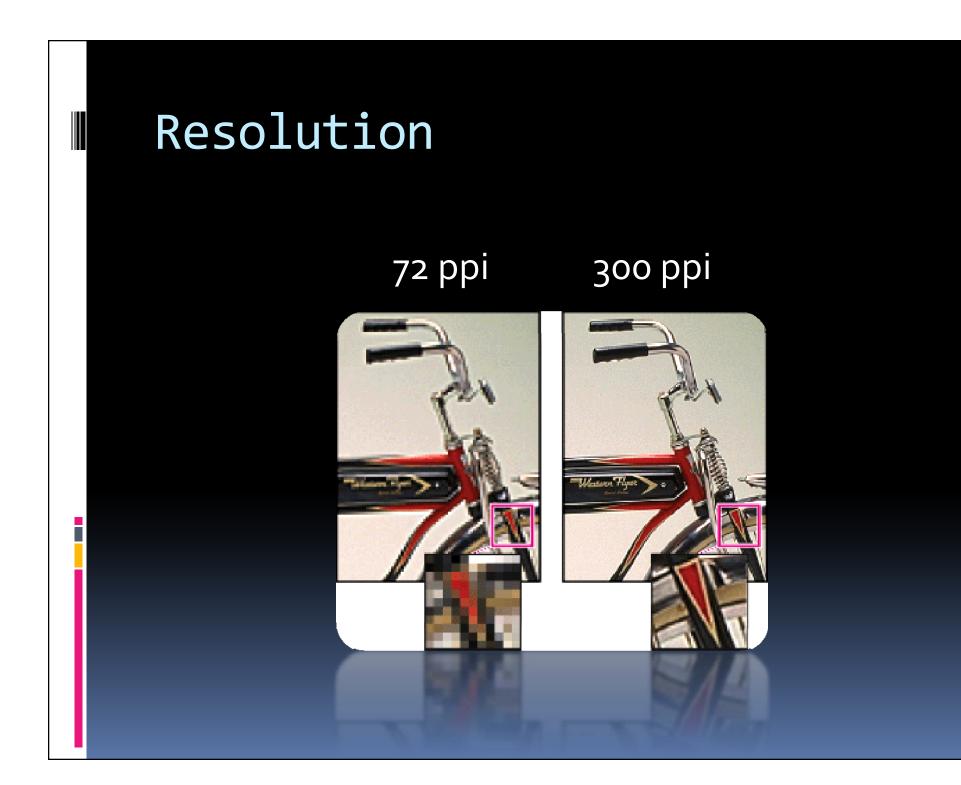

# Effective Resolution

Actual resolution factored for scaling

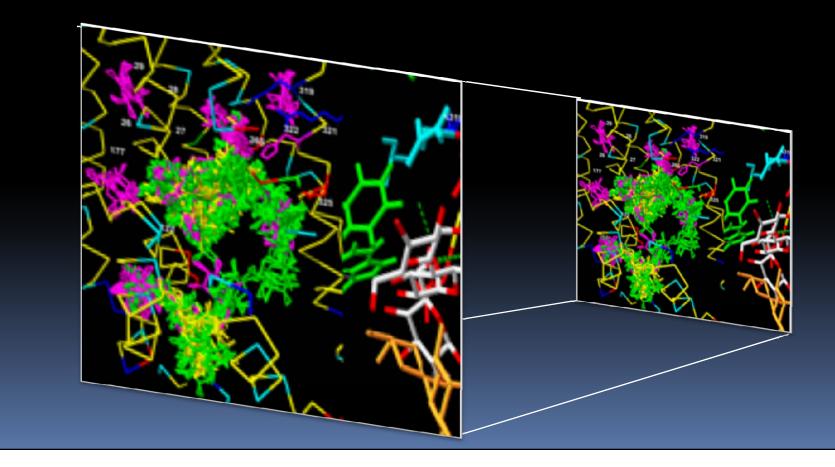

# Printing Process

### Halftone Screening

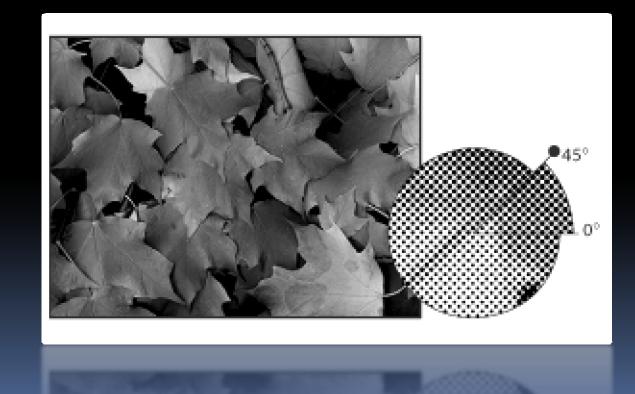

# Printing Process

### Halftone Screening

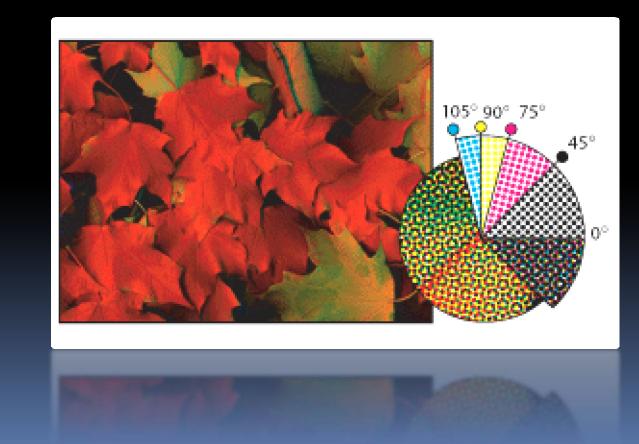

# Types of Images

Line Art Halftones Combinations

# Line Art Images (Bitmap)

- Images comprised of black and white elements only
- 1000 ppi minimum resolution
- 1200 ppi preferred for thin line reproduction

# Line Art Images (Bitmap)

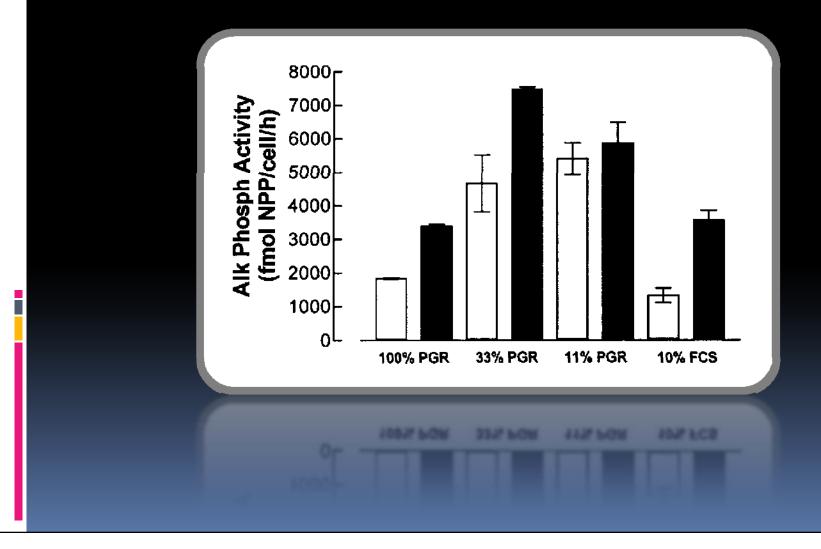

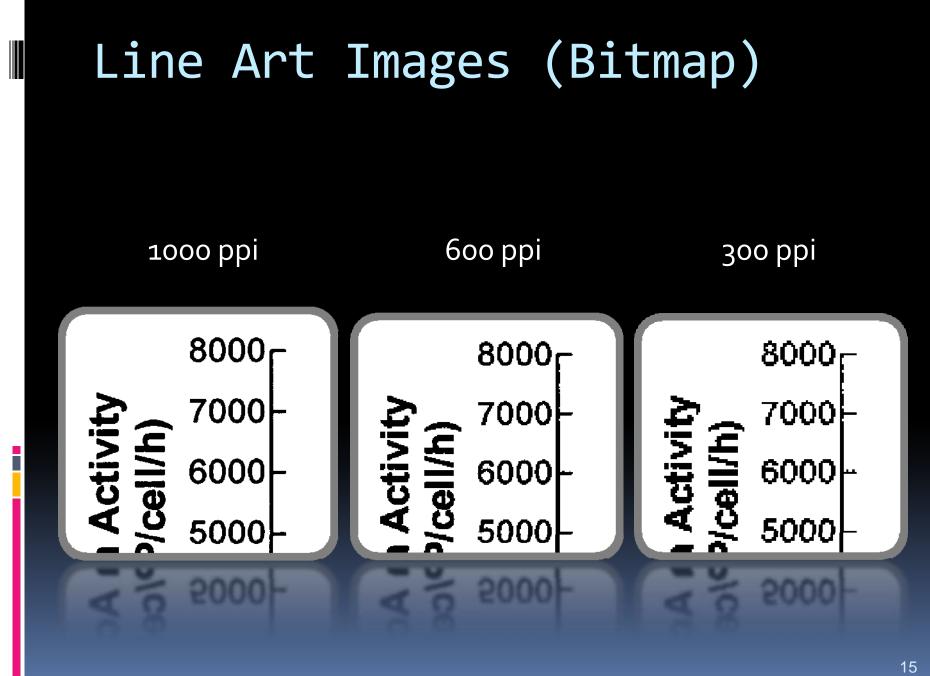

### Halftone

- Image only
- Grayscale or color
- 300 ppi minimum resolution

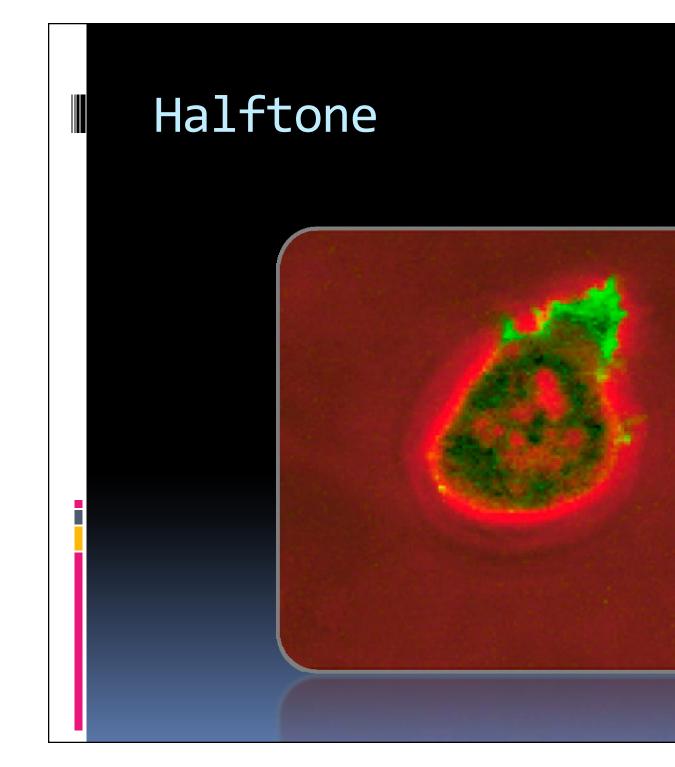

# Combination (Combo)

- Halftone and line art combined
- Grayscale or color

- 600 ppi minimum resolution
- 1000 1200 ppi maximum

# Combination (Combo)

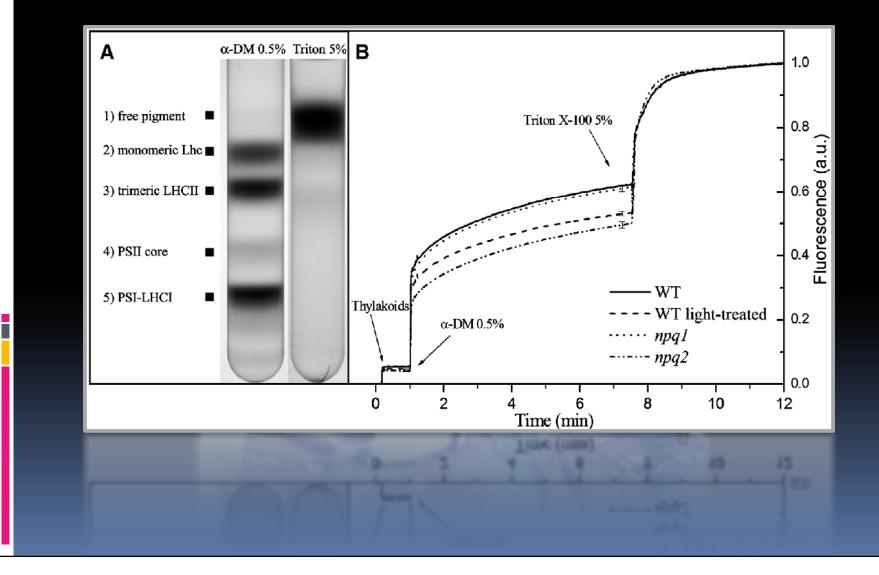

### File formats

TIFF – Tagged Image File Format EPS – Encapsulated PostScript JPEG – Joint Photographic Experts Group GIF – Graphics Interchange Format PDF – Portable Document Format MS OFFICE – DOC, PPT, XLS

### Recommendations...

TIFFEPS

Also accetpable, if prepared correctly:

- JPEG (compression)
- PDF (Distiller Settings)
- \*Microsoft Office (Guidelines and settings)

### Fonts and font embedding

- Use standard font families when labeling images and be consistent throughout your images
  - Helvetica or Ariel
  - Times Roman
  - Symbol

- Mathematical Pi
- European Pi

### Font embedding

 When submitting vector files either embed the fonts (when possible) or convert to outlines

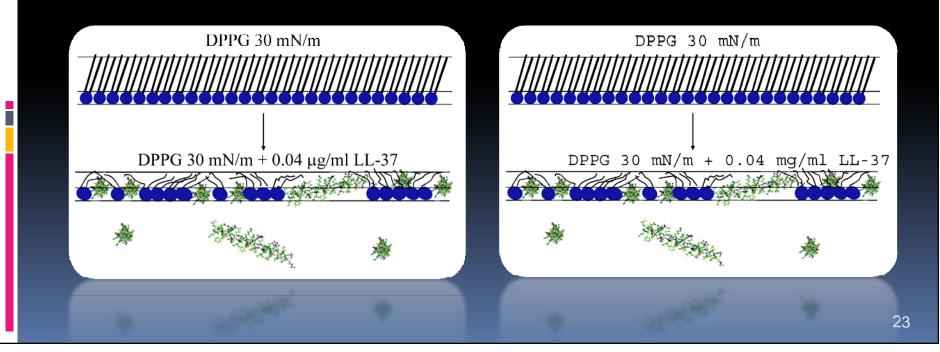

# Font embedding

#### Adobe Illustrator

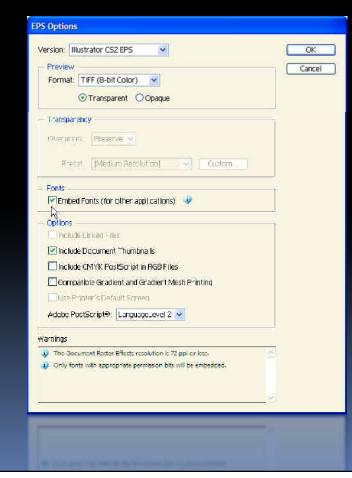

🗹 Embed Fonts (for 🕅 ther applications) 🔍

# Font embedding

#### Microsoft PowerPoint

| Save As                                                          |                                           |                                          |               | ? 🛛                                                                                                    |  |                                                                                                    |                                                                                                    |
|------------------------------------------------------------------|-------------------------------------------|------------------------------------------|---------------|----------------------------------------------------------------------------------------------------|--|----------------------------------------------------------------------------------------------------|----------------------------------------------------------------------------------------------------|
| Save in:                                                         | 2007 Annual Meetir                        | ng 🔽 💿 🚺 😋                               | 🕻 🗙 🔛 🖬 🛪 Toi | 1 1                                                                                                    |  | Save Options                                                                                                    | ? 🛛                                                                                                    |
| My Recent<br>Documents<br>Desktop<br>My Documents<br>My Computer | 2007 Biophysj Annual Meeting_Session2.ppt |                                          |               | Delete     Del       Rename     Print       Add to "My Places"       Map Network Drive       Properties       Save Options       Security Options       Web Options       Qompress Pictures |  | Save Save options Save Allow fast saves Prompt for file properties Save AutoRecover info every 10 minutes Convert charts when saving as previous version Save PowerPoint files as: PowerPoint Presentation Default file location: C:\Documents and Settings\mhepp\\V Documents\ Font options for current document only Embed TrueType fonts CEmbed characters in use only (best for reducing file size)                                                                                                    |                                                                                                    |
| My Network<br>Places                                             |                                           | ohysj Annual Meeting.ppt<br>tion (*.ppt) |               | Save<br>Cancel                                                                                                    |  | Embed all characters (best for editing by othe     OK                                                                                                    | A REAL PROPERTY AND A REAL PROPERTY AND A REAL |
| a lit                                                            | president concernant                      | ona ("104)<br>and quarter game Prine     | -             | Chill<br>That                                                                                                    |  | Construction of the local distance of the local distance of the lo |                                                                                                    |
|                                                                  |                                           |                                          |               |                                                                                                    |  |                                                                                                    | 2                                                                                                    |

### File compression

#### Lossless Compression

LZW, ZIP, CCITT G4

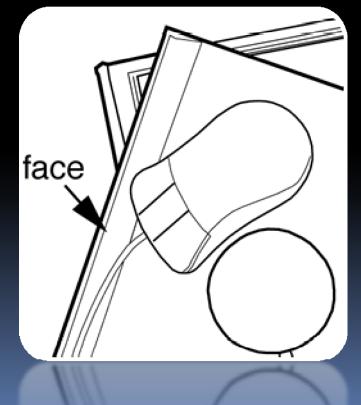

#### **Lossy Compression**

JPEG

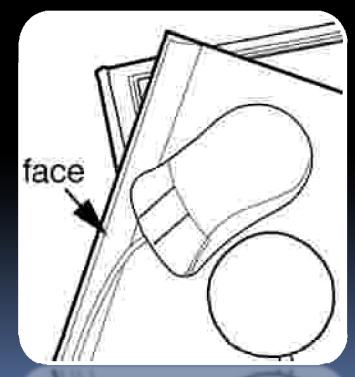

# File compression

#### 

| TIFF Options                                                                                                    | ×            |
|----------------------------------------------------------------------------------------------------|--------------|
| Image Compression<br>O NONE<br>O LZW<br>ZIP<br>JPEG<br>Quality: Maximum<br>small file large file<br>Pixel Order<br>O Interleaved (RGBRGB)                                                                                                    | OK<br>Cancel |
| <ul> <li>Per Channel (RRGGBB)</li> <li>Byte Order</li> <li>IBM PC</li> <li>Macintosh</li> <li>Save Image Pyramid</li> <li>Save Transparency</li> <li>Layer Compression</li> <li>RLE (faster saves, bigger files)</li> <li>ZIP (slower saves, smaller files)</li> <li>Discard Layers and Save a Copy</li> </ul> |              |

#### Lossless techniques JPEG compression

| Image Compression                                                                                                    | ОК     |
|----------------------------------------------------------------------------------------------------|--------|
|                                                                                                    | Cancel |
| <ul> <li>Interleaved (RGBRGB)</li> <li>Per Channel (RRGGBB)</li> </ul>                                                                                                    |        |
| Byte Order<br>Byte Order                                                                                                    |        |
| <ul> <li>Save Image Pyramid</li> <li>Save Transparency</li> <li>Layer Compression</li> <li>RLE (faster saves, bigger files)</li> <li>ZIP (slower saves, smaller files)</li> <li>Discard Layers and Save a Copy</li> </ul> |        |

### Color Mode

#### Author Supplied CMYK

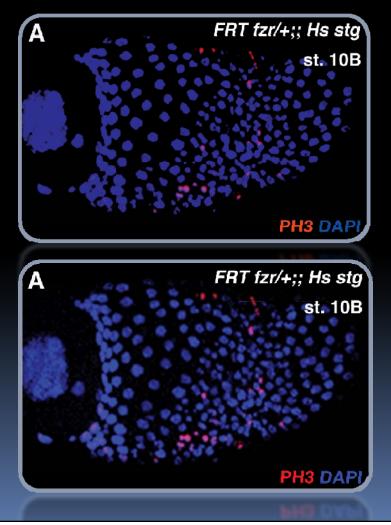

#### **Author Supplied RGB**

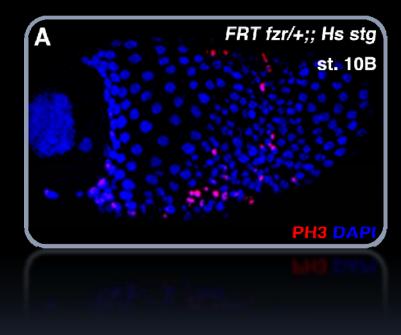

#### **Sheridan Converted CMYK**

### **RGB** Submission

- Most journals requires the submission of images in RGB color mode
- Easier for authors
- Color managed conversion to CMYK
- Opportunity for full gamut RGB online

### ICC Profiles

Describe a devices ability to render color
Necessary for accurate conversion to CMYK

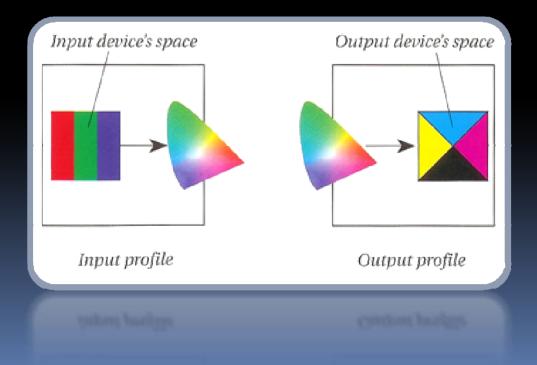

# ICC profiles

#### Adobe

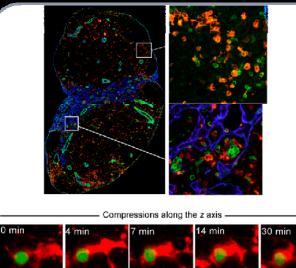

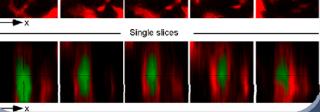

#### Ricoh

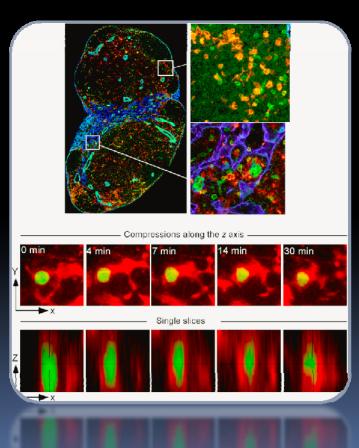

# Embedding ICC profiles

#### Adobe Photoshop

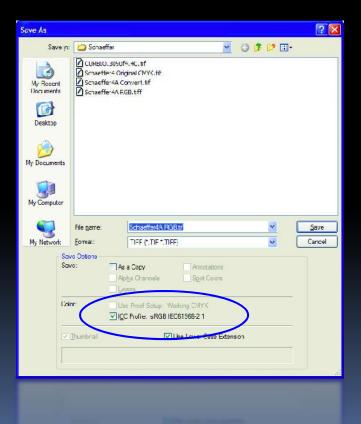

#### Adobe Illustrator

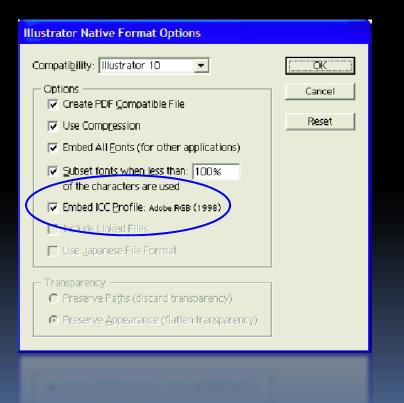

# Preparation Tips...

## Find balance of quality/size

#### IMAGE SIZE: 3" x 4" 600 ppi

- RGB EPS 24.7MB 8.9MB
- RGB TIFF with NO compression
- RGB TIFF with LZW 3.3MB
- RGB JPEG, Quality 8 354 KB

### IMAGE SIZE: 3" x 4" 300 ppi RGBTIFF with LZW

1.6MB

# Print quality digital photos

- Choose settings that maximize quality
- JPEG, TIFF, and RAW formats
- JPEG quality settings = compression
- Balance quality with file size
- RAW format is the new digital negative
- Capture in RAW, convert to TIFF

### Alternate applications

- Adobe Photoshop Elements
- Web-based Image Editors (<u>Picnik</u>, PS Express)
- Open Source applications (Gimp)

\*Just be aware of lack of color management support

### Screen Captures

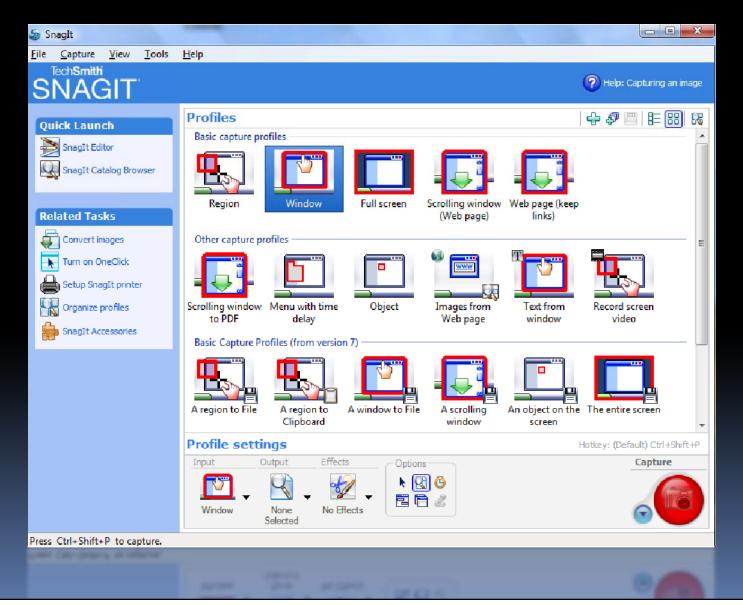

### Screen Recording

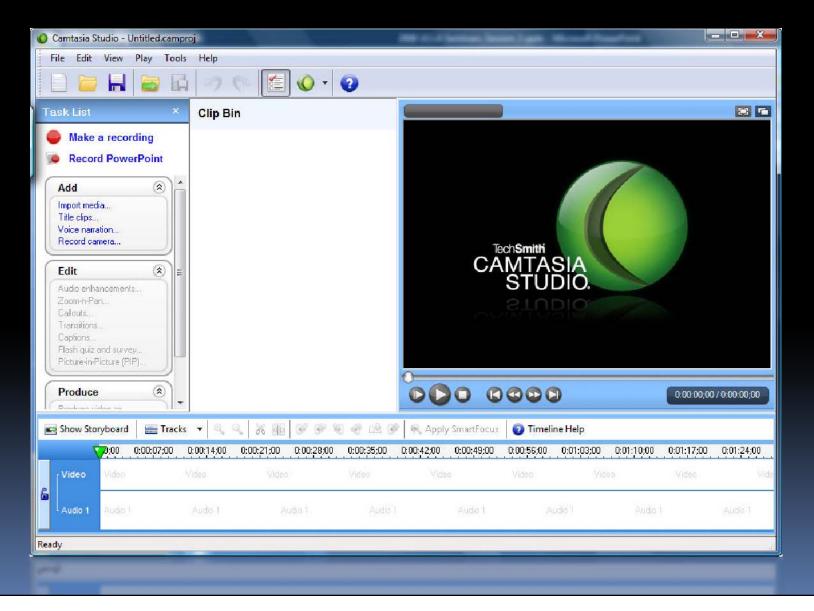

## Avoid Pattern Fills

- Do not use pattern or textured fills in graphics.
- Use solid fills or percentage screens.
- A 20% difference in percent screens is most effective for differentiation.

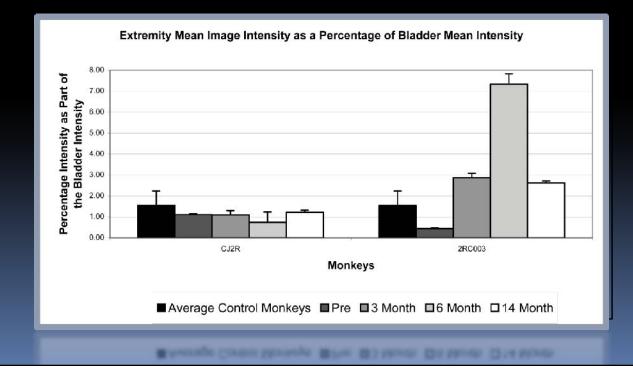

# Crop Excess White Space

#### Use Adobe Photoshop's Trim Feature

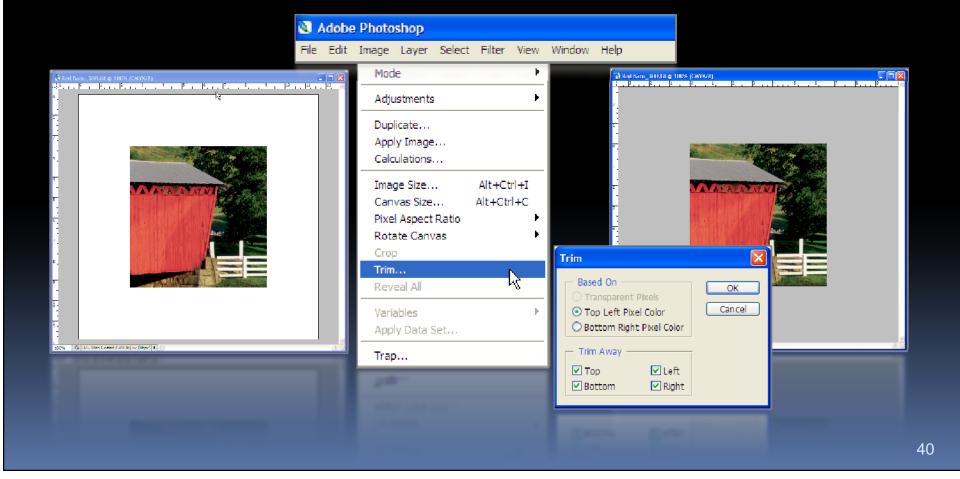

# Online Preflight

#### http://dx.sheridan.com/

Home About Guidelines Resources & Links Tech Talk FAQ's News Search Digital Ex The Sheridan Group is proud to provide the DigitalExpert website as a tool for your success. Digital Expert is a combination of tools and information that gives everyone the ability to prepare and submit quality digital materials for print production. This website is intended to be a resource and springboard for new ideas in the digital submission process. -> Try Online, our file checking THE SHERIDAN GROUP 🔶 Recent News | Last Updated 3/25/05 system. It's easy as 1, 2, 3. Check your files... You'll know if there -> PRINTING JOURNALS, MAGAZINES, are any problems before you print and The Sheridan Group announces the CATALOGS AND BOOKS how to fix the problems. release of the new DigitalExpert website. Read More>>> Ouick Find Learn More>> Information at your fingertips. Aries Systems announces the integration. of DigitalExpert with Editorial Manager, Read More>> - Link to... - ScholarOne announces the integration of DigitalExpert with Manuscript Central. Read More>>

#### Copyright 2005 | Terms of Use

60--}

# Presentation available at:

Site: ftp.dartmouthjournals.com

Username: digexp Password: 619exp